# Package 'exp2flux'

October 11, 2016

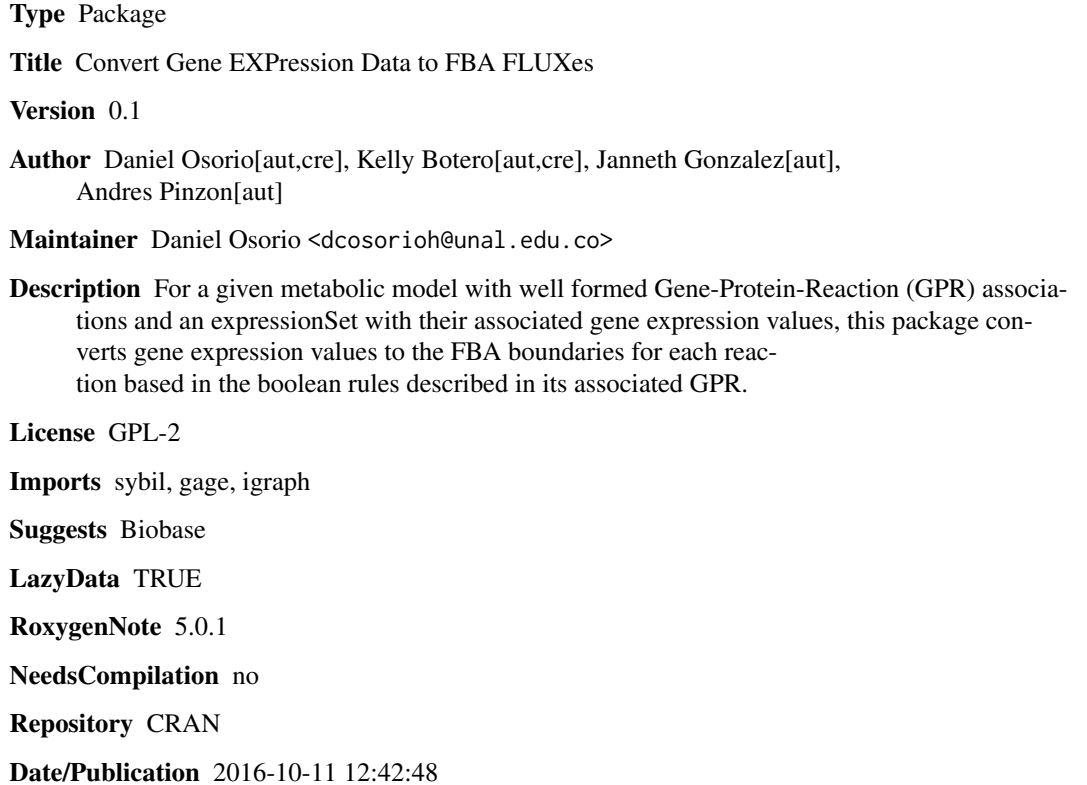

# R topics documented:

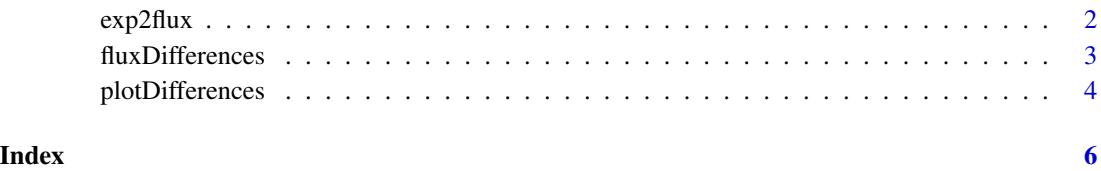

<span id="page-1-0"></span>

#### Description

This function calculates the flux boundaries for each reaction based in their associated GPR. The value es obtained as follows: When two genes are associated by an AND operation according to the GPR rule, a min function is applied to their associated expression values. In the AND case, downregulated genes alter the reaction acting as enzyme formation limitant due two are required to complex formation. In turn, when the genes are associated by an OR rule, each one of then can code an entire enzyme to act as reaction catalyst. In this case, a sum function is applied for their associated expression values.To missing gene expression values, the function assigns one of: 'min', '1q', 'mean', 'median', '3q', or 'max' expression value calculated from the genes associated to the same metabolic pathway. In case of not possible pathway assignment to a gene, the value is calculated from all gene expression values. The fluxes boundaries of exchange reactions are not modified.

#### Usage

```
exp2flux(model, expression, organism = NULL, typeID = NULL,
 missing = "mean", scale = FALSE)
```
#### Arguments

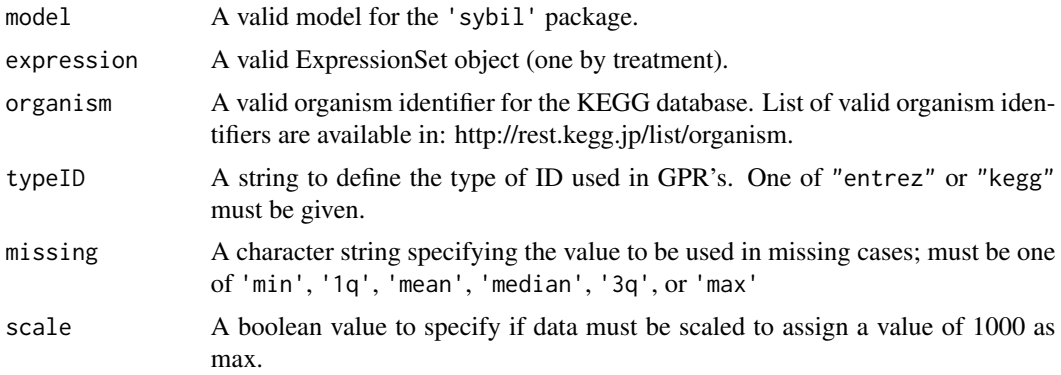

#### Author(s)

Daniel Camilo Osorio <dcosorioh@unal.edu.co> and Kelly Botero <kjboteroo@unal.edu.co>

# Examples

```
## Not run:
# Loading a model
library("sybil")
library("Biobase")
```
# <span id="page-2-0"></span>fluxDifferences 3

```
# Original model:
data("Ec_core")
# Original model evaluation:
optimizeProb(Ec_core)
# Generating simulated expressionSets
expressionData <- matrix(data = runif(3*length(Ec_core@allGenes),min = 1,max = 100),
                         nrow = length(Ec_core@allGenes),
                         dimnames = list(c(Ec_core@allGenes),c()))
expressionData <- ExpressionSet(assayData = expressionData)
# Applying exp2flux
Ec_coreGE <- exp2flux(model = Ec_core,
                      expression = expressionData,
                      missing = "mean")
# Evaluating exp2flux model
optimizeProb(Ec_coreGE)
## End(Not run)
```
fluxDifferences *Report the fold change of fluxes between two models*

#### Description

This functions calculates the fold change "(fluxModel2/fluxModel1)-1" for the fluxes of two given metabolic models.

## Usage

fluxDifferences(model1, model2, foldReport = 2)

# Arguments

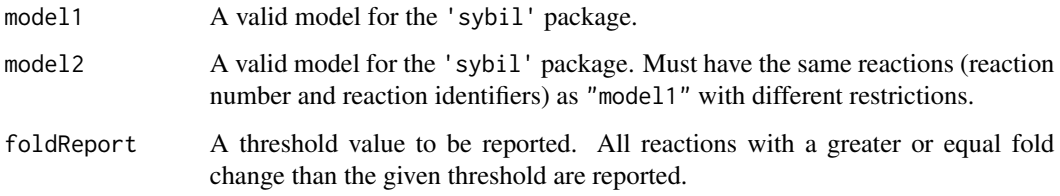

#### Author(s)

Daniel Camilo Osorio <dcosorioh@unal.edu.co>

#### Examples

```
## Not run:
# Loading a model
library("sybil")
library("Biobase")
data("Ec_core")
# Generating expressionSets
expressionData <- matrix(data = runif(3*length(Ec_core@allGenes),min = 1,max = 100),
                         nrow = length(Ec_core@allGenes),
                         dimnames = list(c(Ec_core@allGenes),c()))
expressionData <- ExpressionSet(assayData = expressionData)
# Applying exp2flux
Ec_coreGE <- exp2flux(model = Ec_core,
                      expression = expressionData,
                      missing = "mean")# Evaluating Differences
fluxDifferences(model1 = Ec_core,
                model2 = Ec_coreGE,
                foldReport = 0.5)## End(Not run)
```
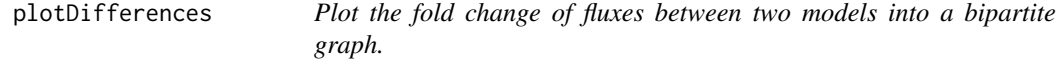

### Description

This functions calculates the fold change "(fluxModel2/fluxModel1)-1" for the fluxes of two given metabolic models and plot it into a bipartite graph. Vertex size is assigned proportional to the fold change; if fold change is positive, green color is assigned, in contrary case, red color is assigned.

#### Usage

```
plotDifferences(model1, model2, ...)
```
# Arguments

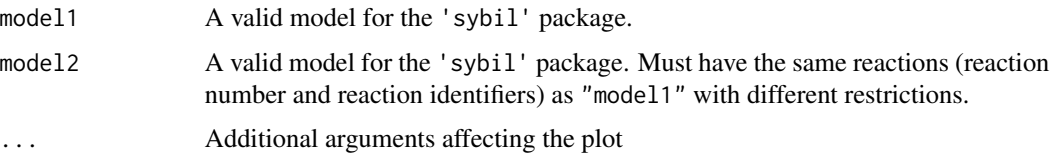

<span id="page-3-0"></span>

# plotDifferences 5

# Author(s)

Daniel Camilo Osorio <dcosorioh@unal.edu.co>

### Examples

```
## Not run:
# Loading a model
library("sybil")
library("Biobase")
data("Ec_core")
# Generating expressionSets
expressionData <- matrix(data = runif(3*length(Ec_core@allGenes),min = 1,max = 100),
                         nrow = length(Ec_core@allGenes),
                         dimnames = list(c(Ec_core@allGenes),c()))
expressionData <- ExpressionSet(assayData = expressionData)
# Applying exp2flux
Ec_coreGE <- exp2flux(model = Ec_core,
                      expression = expressionData,
                      missing = "mean")
# Plotting Differences
plotDifferences(model1 = Ec_core,
               model2 = Ec_coreGE)
```
## End(Not run)

# <span id="page-5-0"></span>Index

∗Topic between fluxDifferences , [3](#page-2-0) plotDifferences , [4](#page-3-0) ∗Topic data exp2flux , [2](#page-1-0) ∗Topic differences fluxDifferences , [3](#page-2-0) plotDifferences , [4](#page-3-0) ∗Topic expression exp2flux , [2](#page-1-0) ∗Topic flux fluxDifferences , [3](#page-2-0) plotDifferences , [4](#page-3-0) ∗Topic genome exp2flux , [2](#page-1-0) ∗Topic identify fluxDifferences , [3](#page-2-0) ∗Topic integrate exp2flux , [2](#page-1-0) ∗Topic metabolic exp2flux , [2](#page-1-0) ∗Topic model fluxDifferences , [3](#page-2-0) plotDifferences , [4](#page-3-0) ∗Topic network exp2flux , [2](#page-1-0) ∗Topic plot plotDifferences , [4](#page-3-0) ∗Topic reconstruction exp2flux , [2](#page-1-0) ∗Topic scale exp2flux , [2](#page-1-0) ∗Topic scenarios fluxDifferences , [3](#page-2-0) plotDifferences , [4](#page-3-0) ∗Topic tissue-specific exp2flux , [2](#page-1-0) ∗Topic two fluxDifferences , [3](#page-2-0)

plotDifferences , [4](#page-3-0) exp2flux , [2](#page-1-0) fluxDifferences , [3](#page-2-0) plotDifferences , [4](#page-3-0)